# Exploring Parallel and Distributed Programming Models with River

Greg Benson and Alex Fedosov October 25, 2006

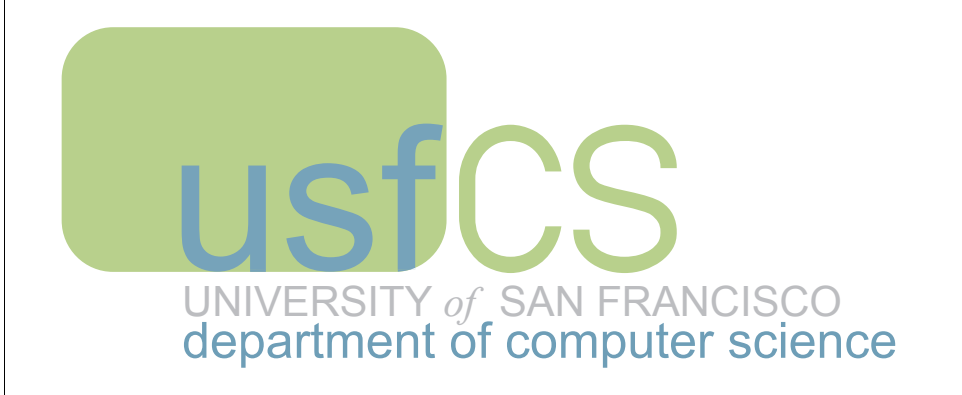

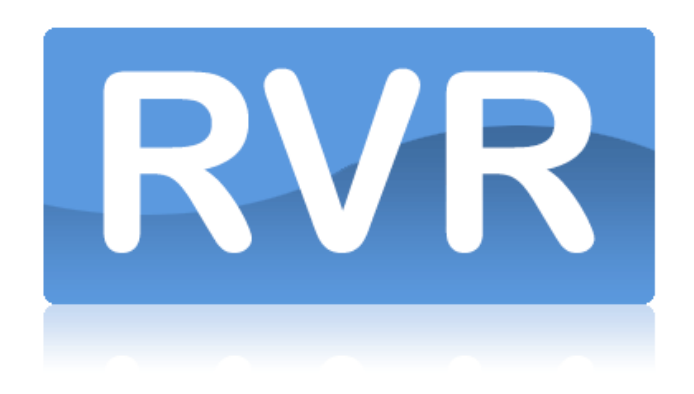

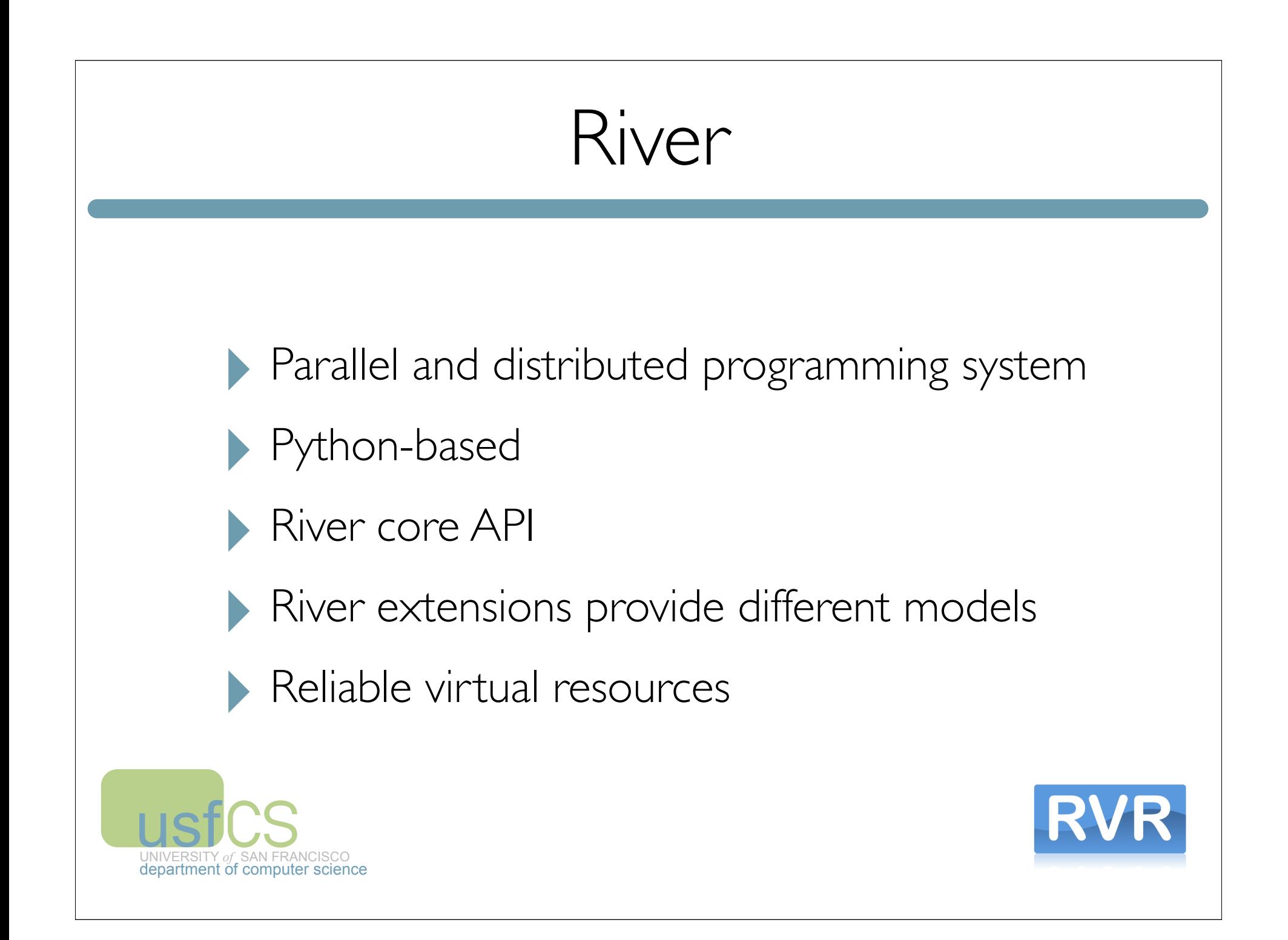

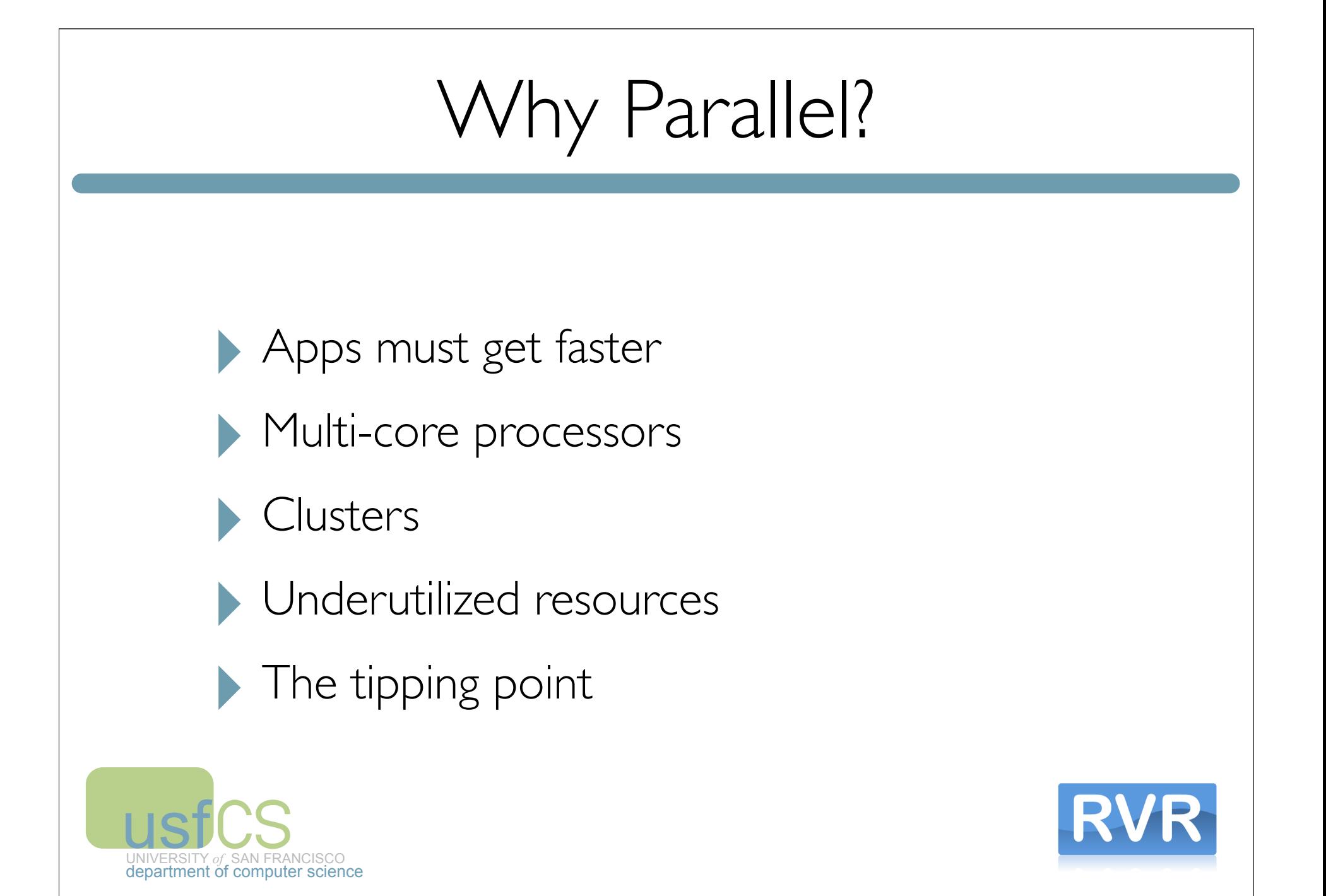

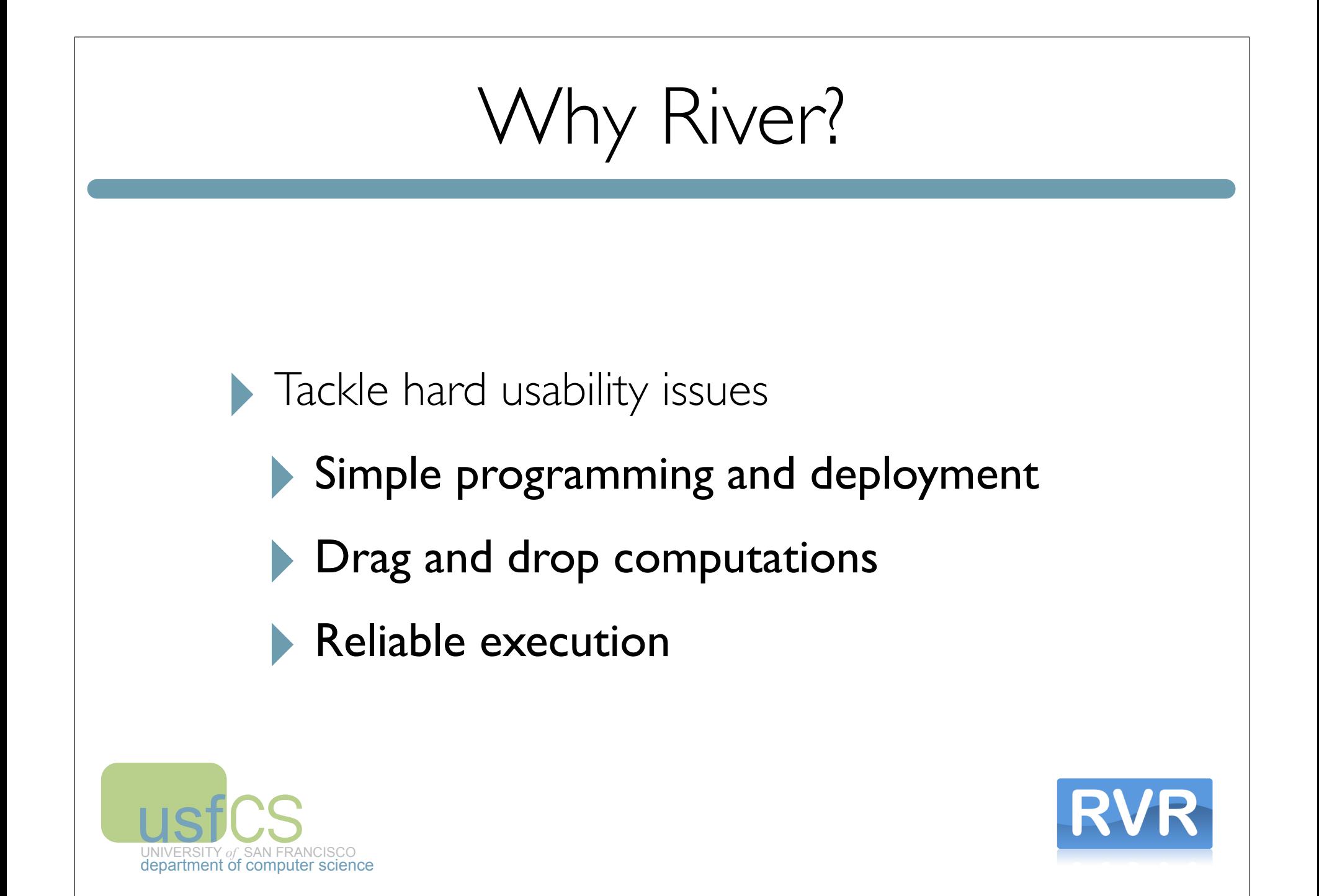

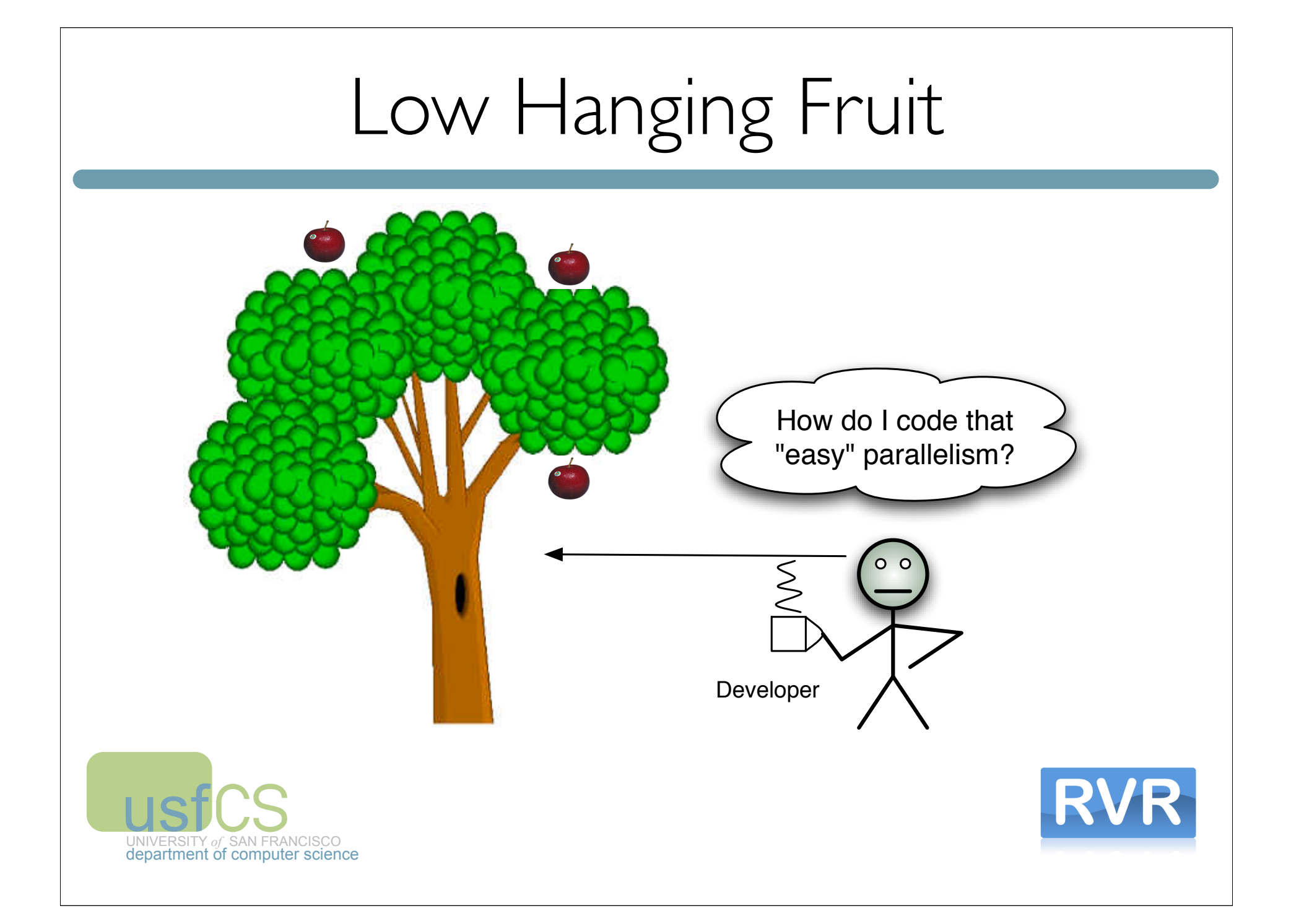

#### Need a Simple Platform

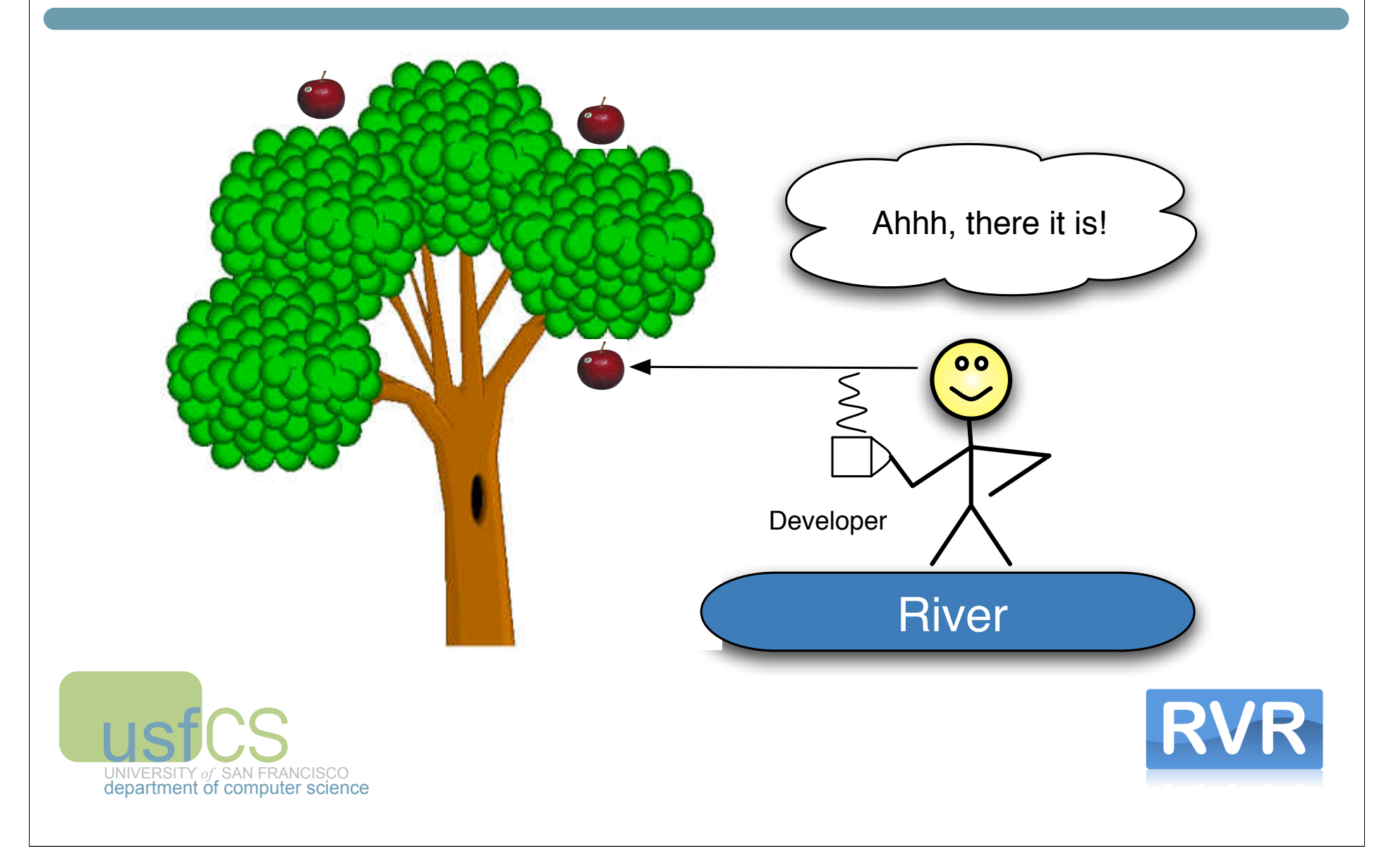

# Higher Hanging Fruit

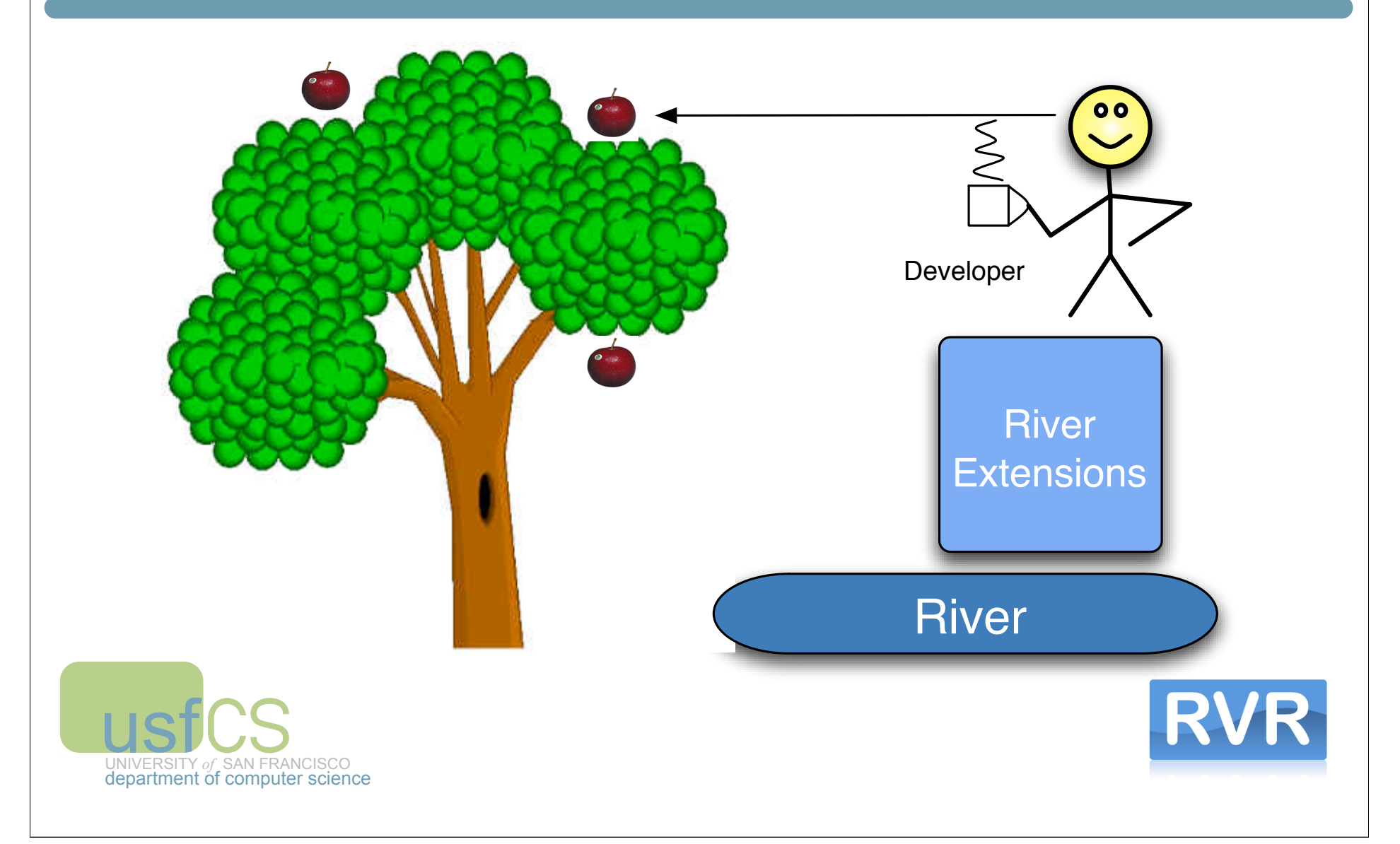

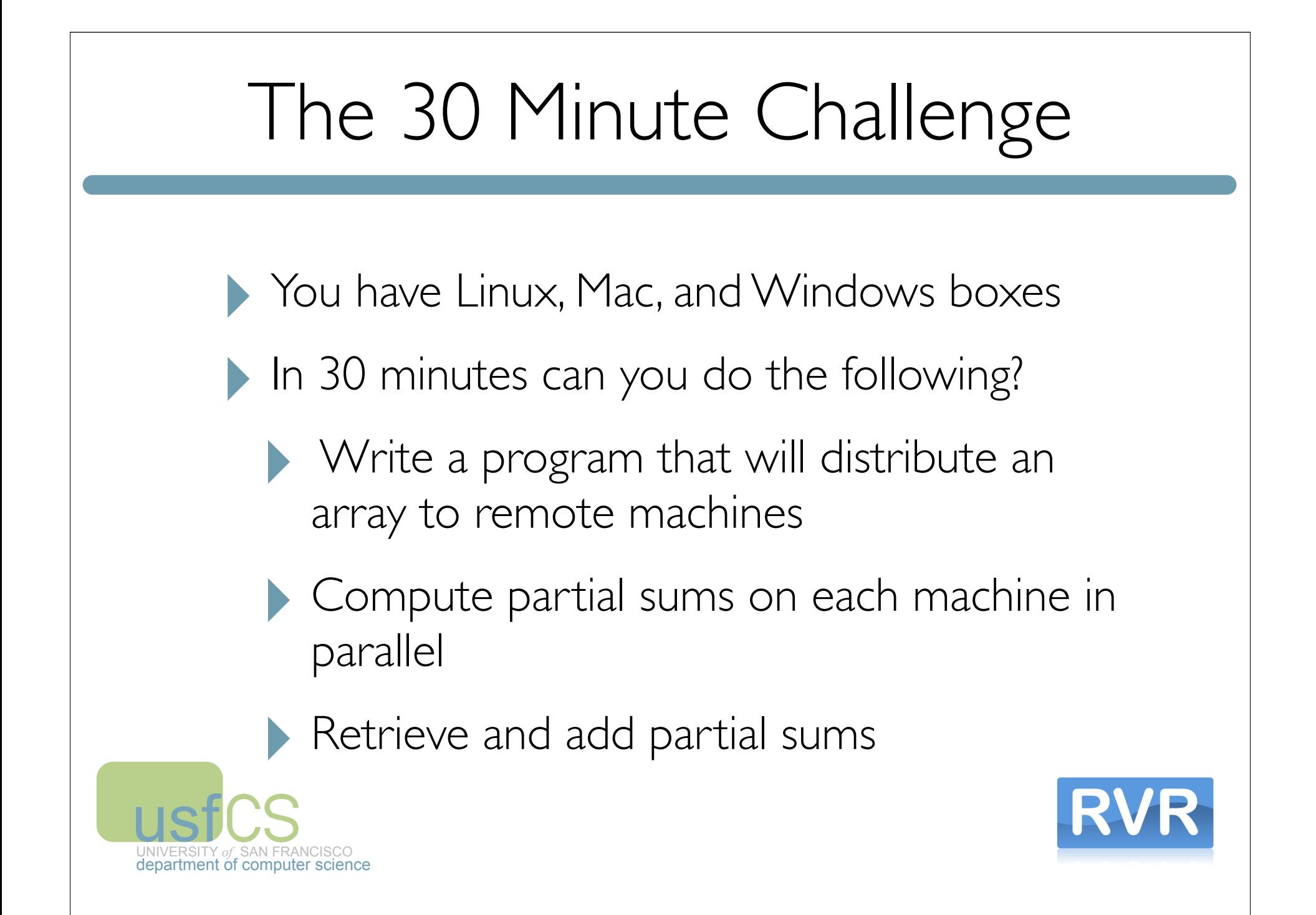

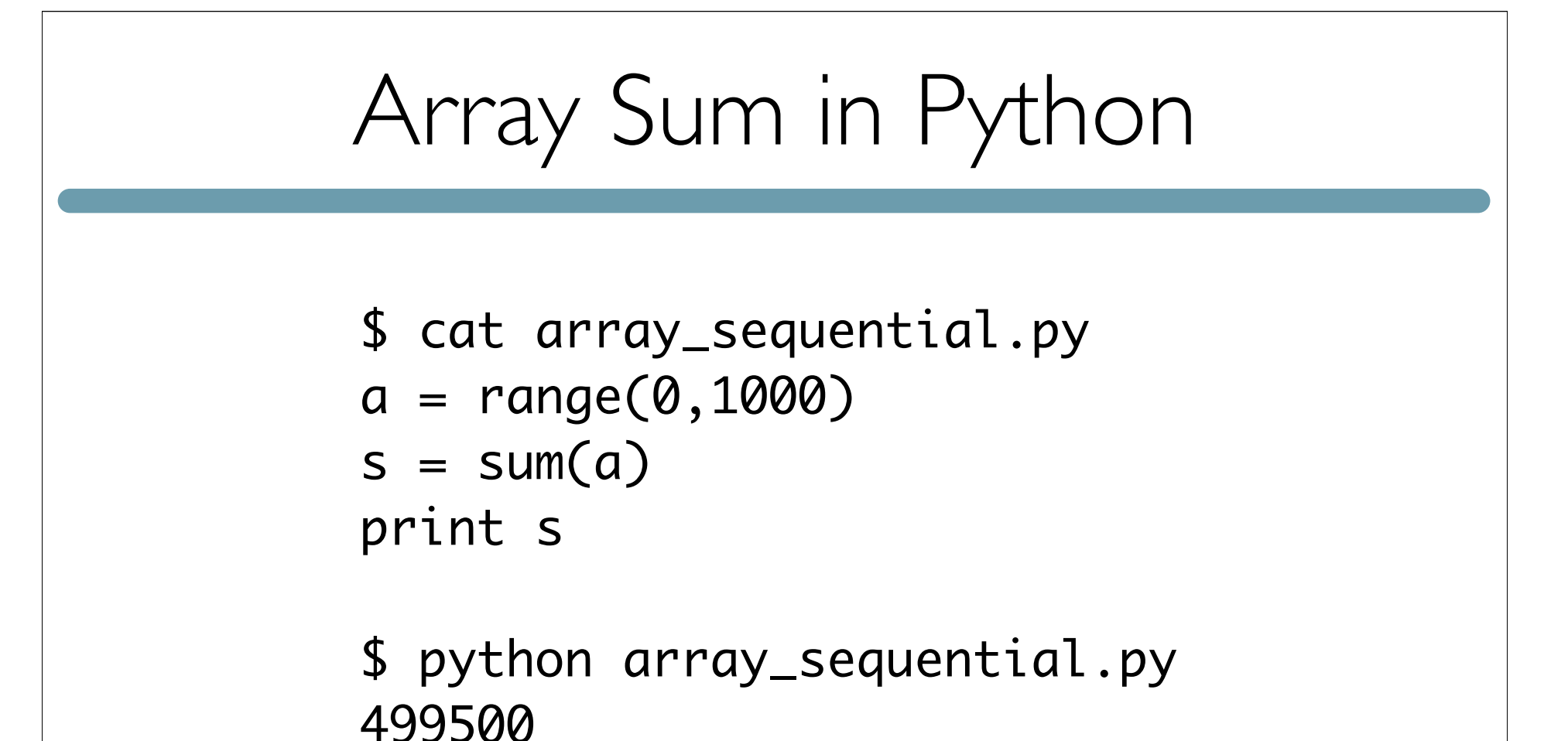

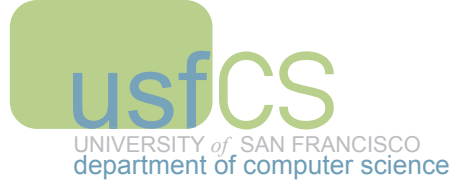

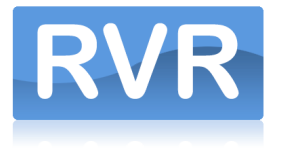

```
Array Sum in River
$ cat array_river.py
machine = connect(4)chunks = [range(i, i+250) for i in range(0, 1000, 250)]results = forkjoin(machines, sum, chunks)
s = sum(results)
print s
$ river array_river.py 
discovered 4 VMs
```
499500

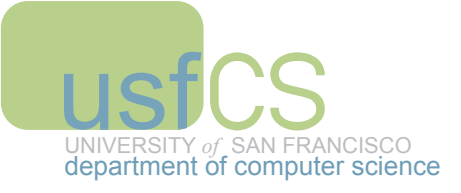

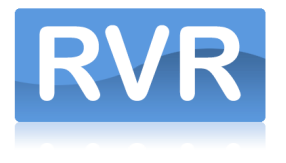

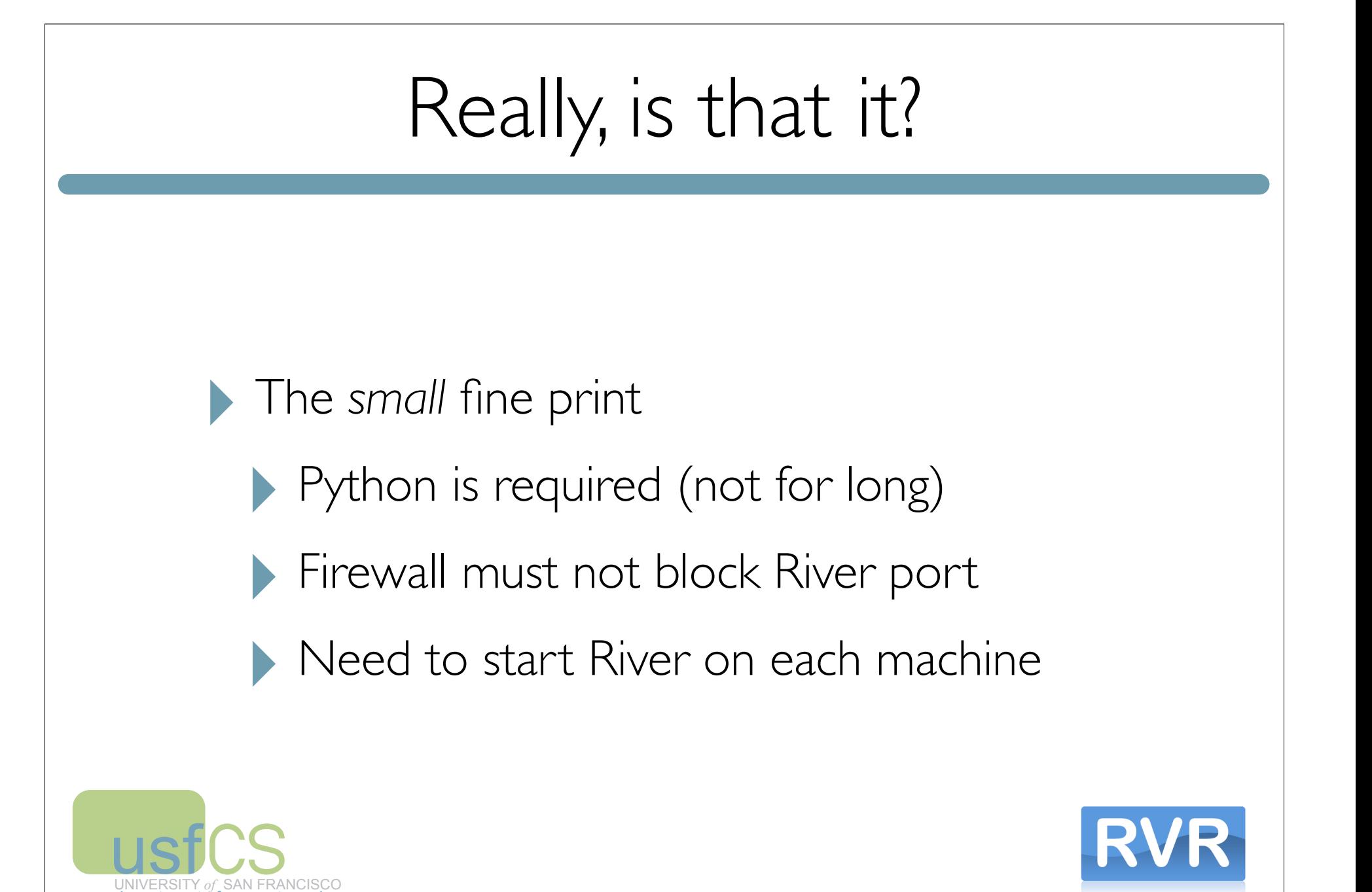

department of computer science

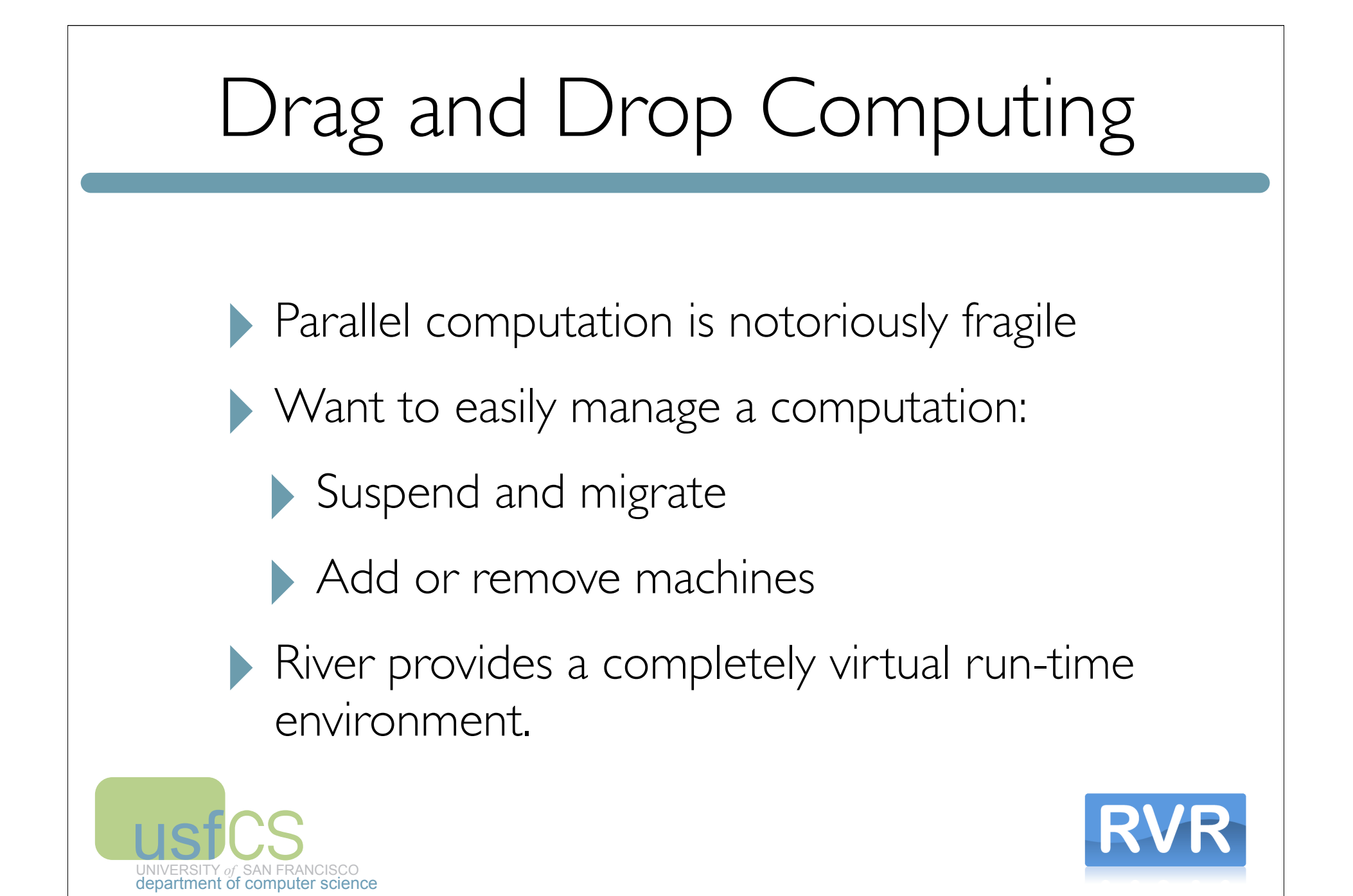

## Reliable Execution

- ‣ Most parallel and distributed languages ignore fault tolerance
- ‣ The River virtual environment allows for seamless redundancy
	- ‣ Replicated processes
	- ‣ Application independent checkpoints

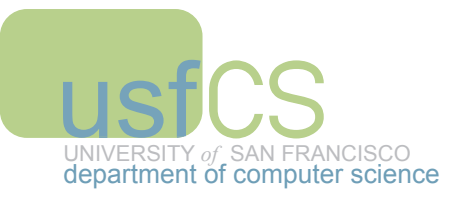

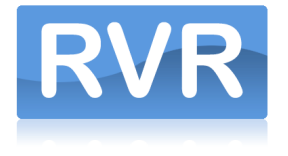

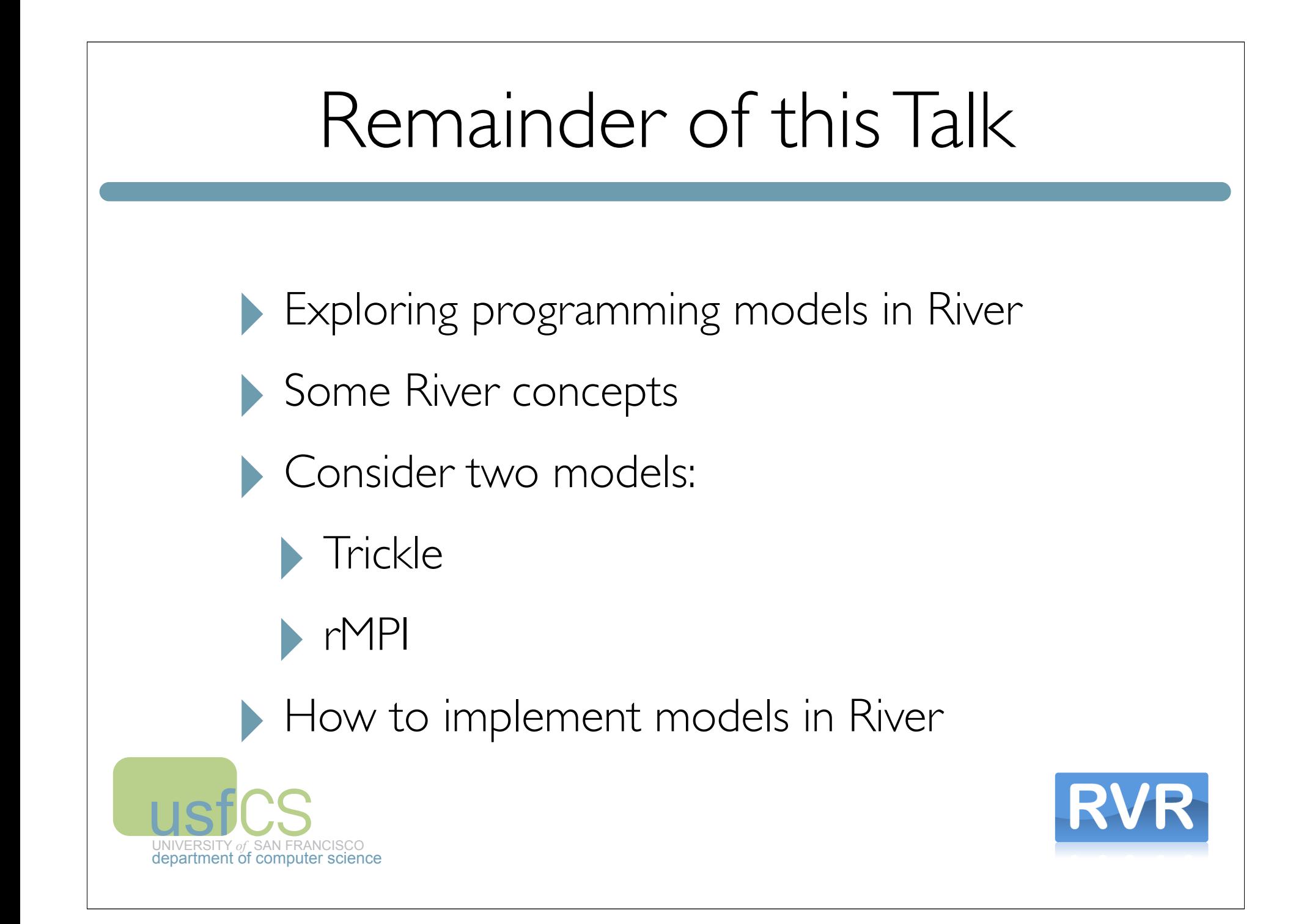

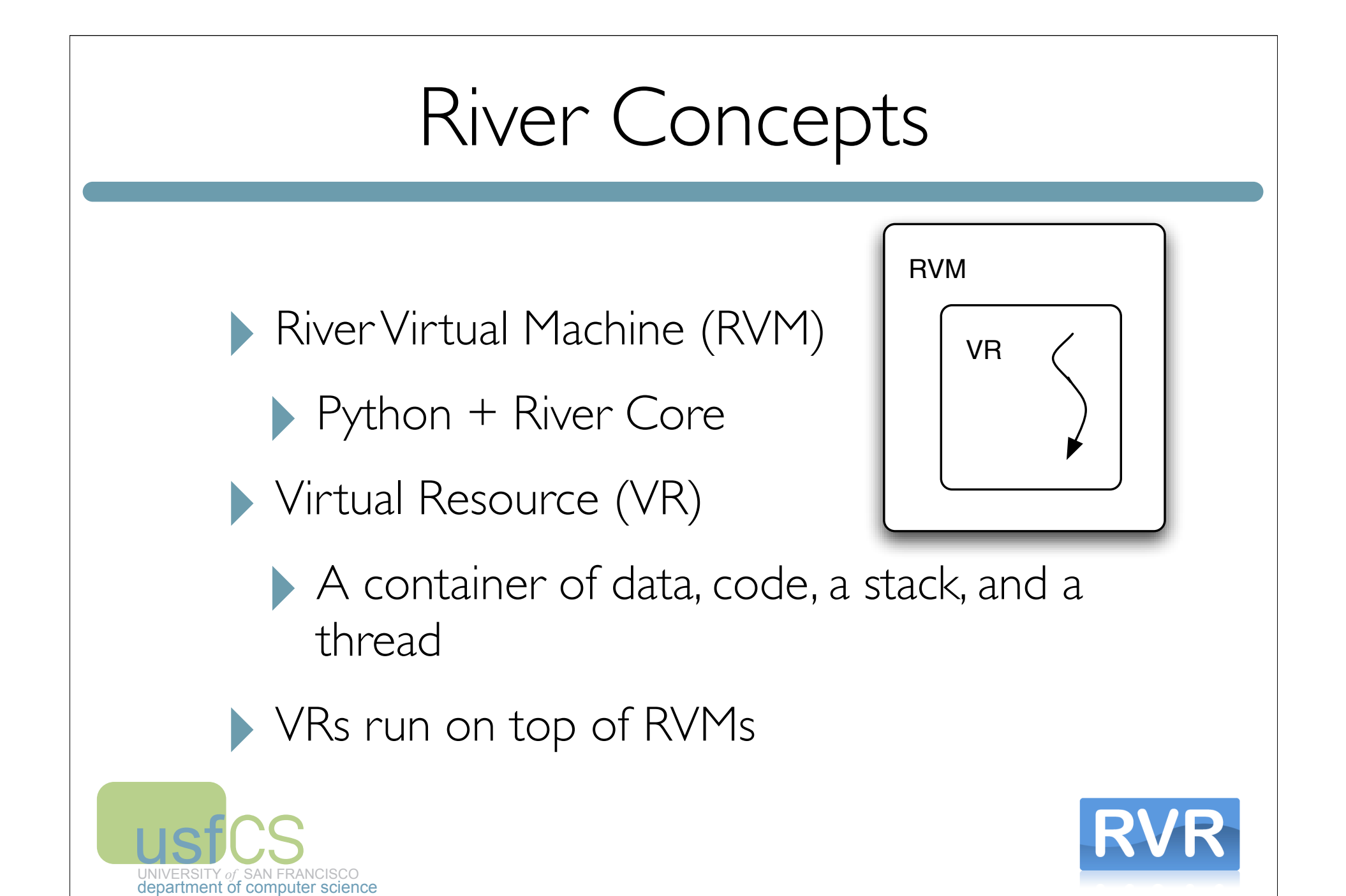

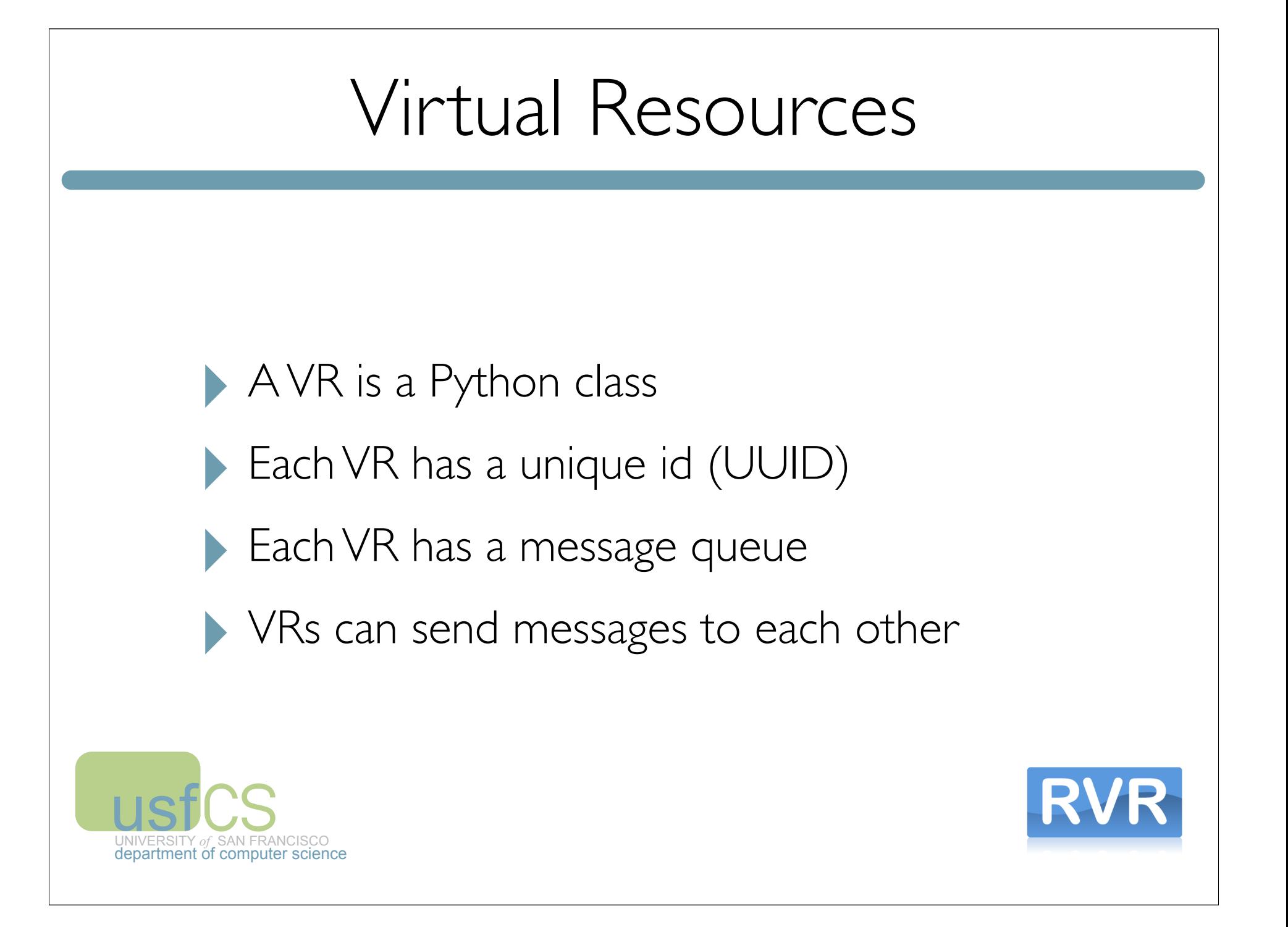

#### **USf** UNIVERSITY ŗ *of* CS<sub>SAN FRA</sub> SAN FRANCISCO department of computer science Trickle: Extended Python ‣ Some Python features: ‣ Object oriented, dynamically typed Rich module library (sockets, xml, etc.) **Trickle** ‣ Extends Python and River to enable remote access to multiple Python VMs ‣ Push and use objects, code, data on RVMs

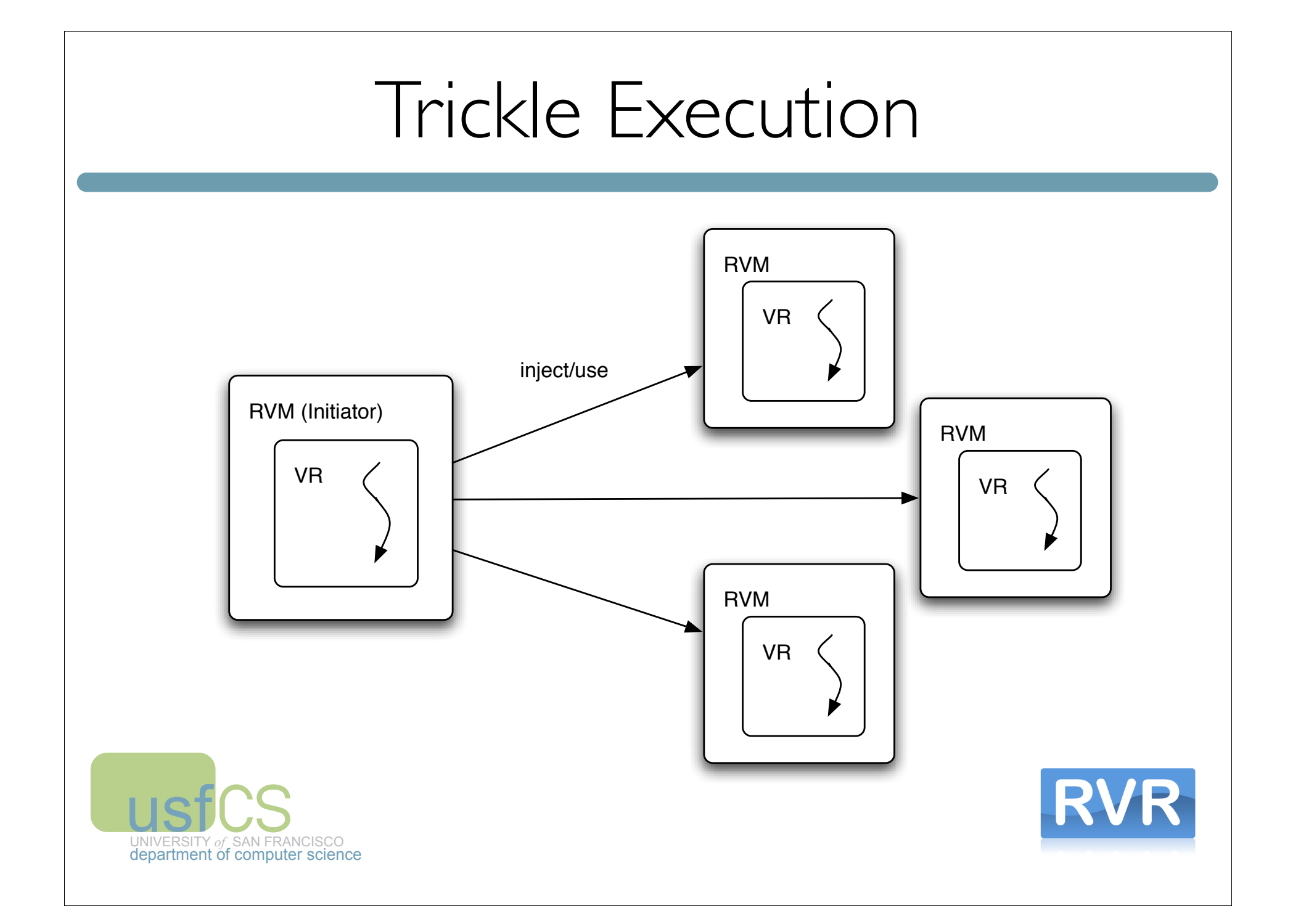

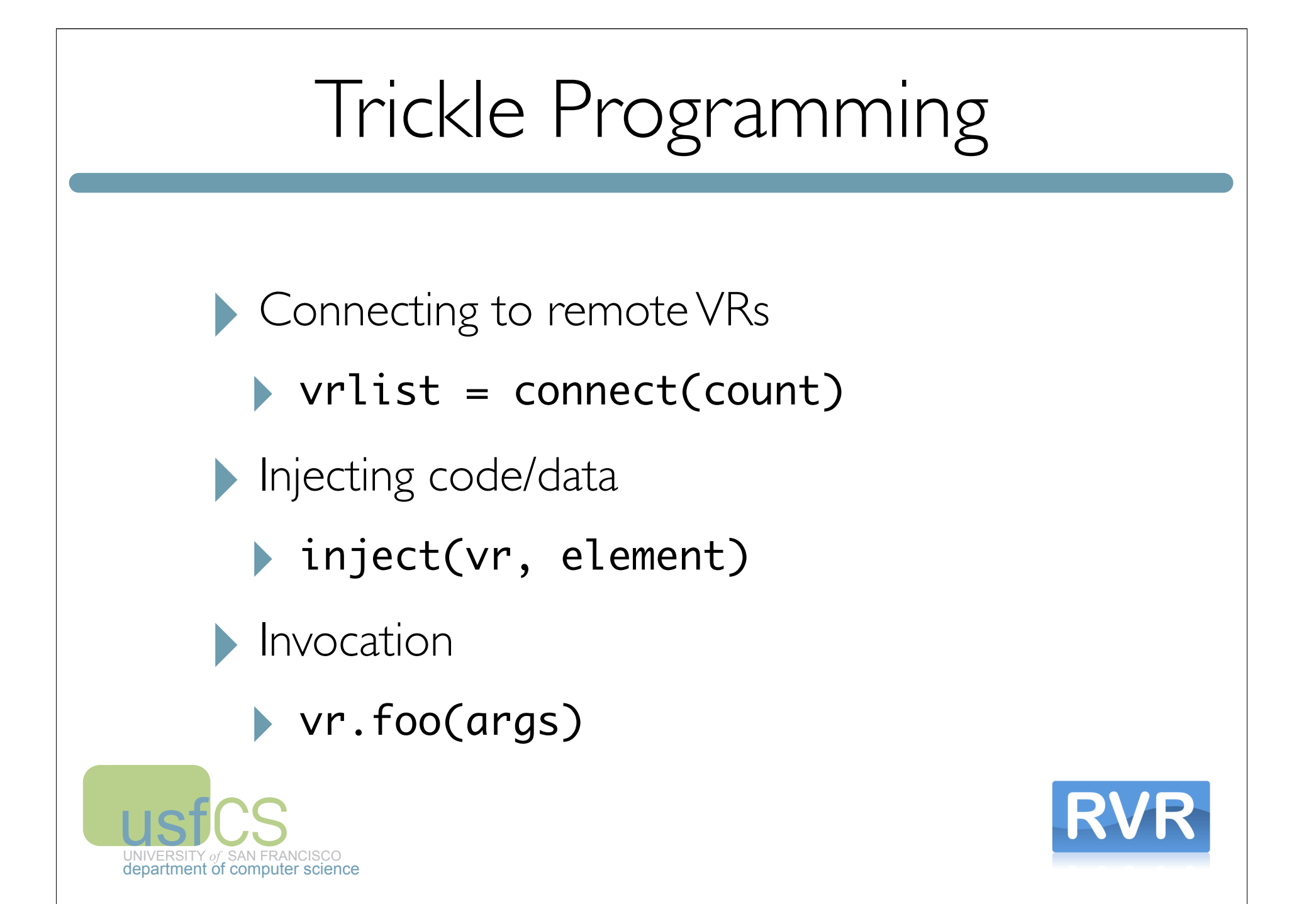

## Parallel Invocation

‣ Fork/join semantics

‣ Asynchronously fork code on remote VRs

‣ Join synchronizes with forked code

```
def foo(x,y):
    return x + y
```

```
vrlist = connect(2)for r in vrlist: inject(r, foo)
results = forkjoin(vrlist, foo, <math>[[1,2], [3,4]])</math>)
```
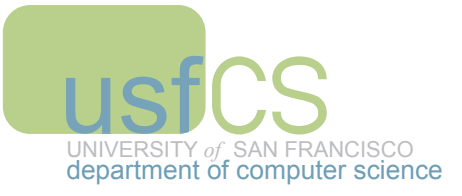

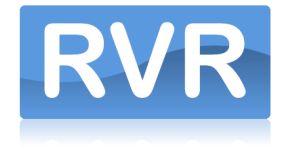

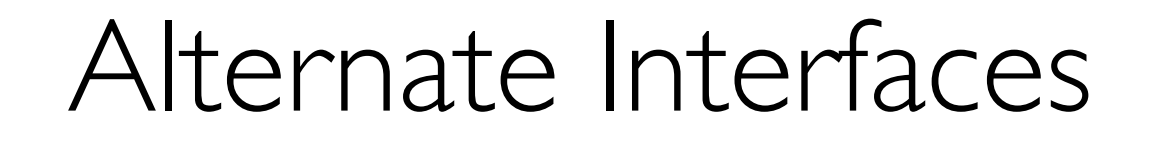

```
• forkall() and joinall()
```

```
hlist = forkall(vrlist, foo)
results = joinall(hlist)
```
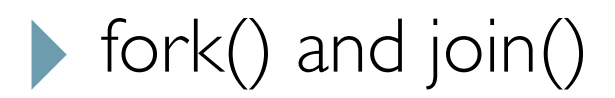

```
hlist = [fork(vr, foo) for vr in vrlist]
results = [join(h) for h in hlist]
```
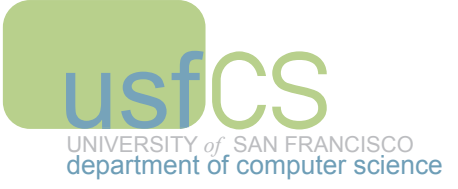

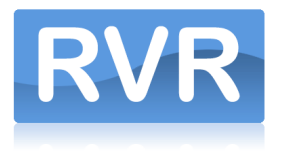

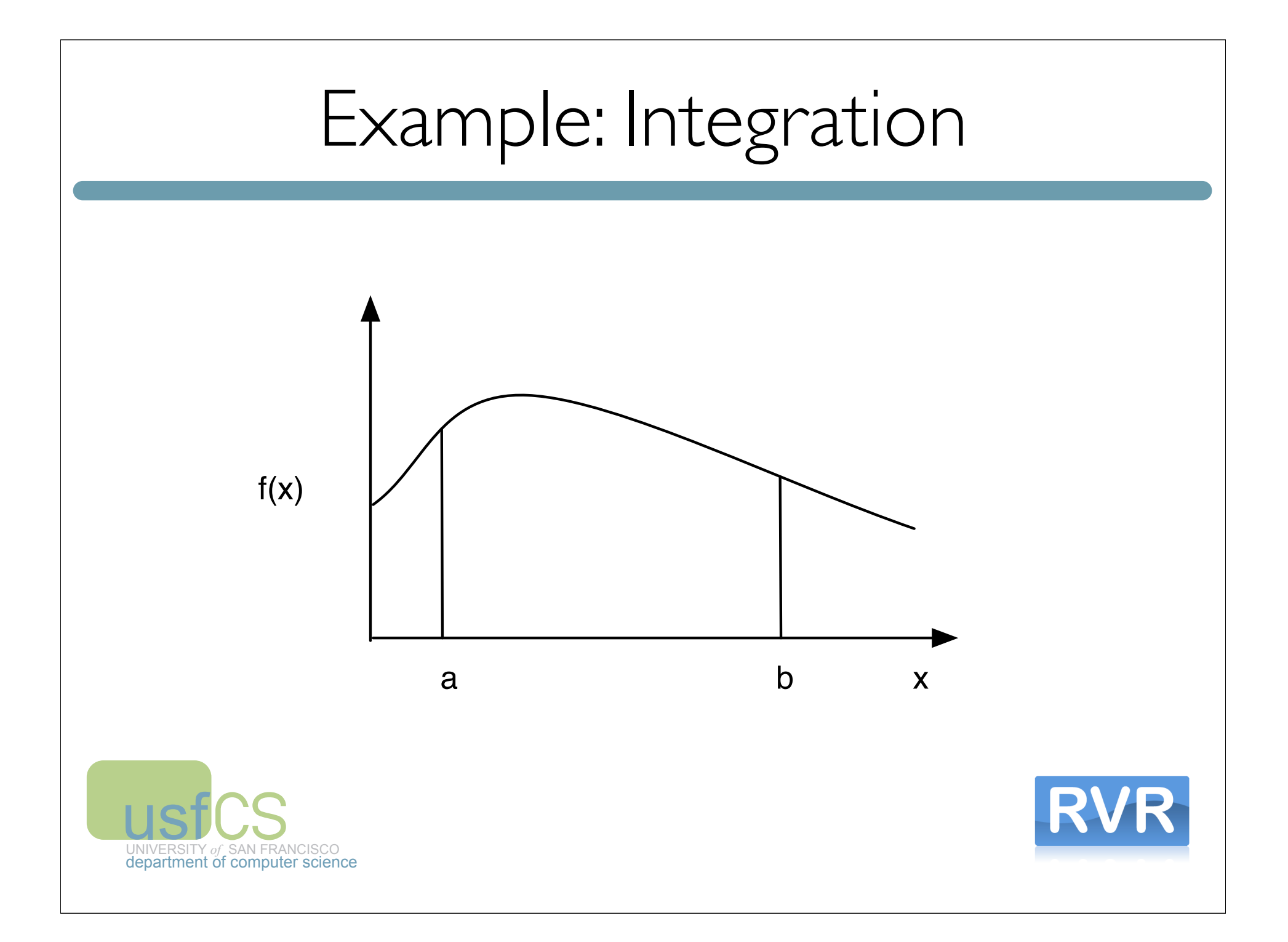

#### Simpson's Rule

```
def simpsonsrule( func, a, b, TOL=1e-10 ):
   h = b - aold2 = old = h * ( func( a ) + func( b ) ) / 2.0
   count = 0while True:
       h = h / 2.0x, sum = a + h, 0while x < b:
           sum = sum + func(x)x = x + 2 * hnew = old / 2.0 + h * sum
       new2 = (4 * new - old) / 3.0if abs( new2 - old2 ) < TOL *(1 + abs(old2)): return new
       old = newold2 = new2count = count + 1
```
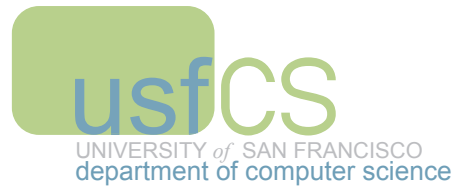

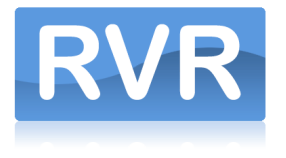

#### Trickle Version

```
import math
def simpsonsrule( func, a, b, TOL=1e-10 ):
 ...
f = math,sinvrlist = connect(4)for r in vrlist:
   inject(r, simpsonsrule)
chunks = [(f, 0, 10), (f, 10, 20), (f, 20, 30), (f, 30, 40)]results = forkjoin(vrlist, simpsonsrule, chunks)
                                                      $ trickle simpsonsrule.py
                                                      trickle: discovered 4 VMs: 
                                                      1.66693806166 
                                                      1.66693806166 
                                                      Output:
```

```
print sum(results)
print simpsonsrule(f,0,40)
```
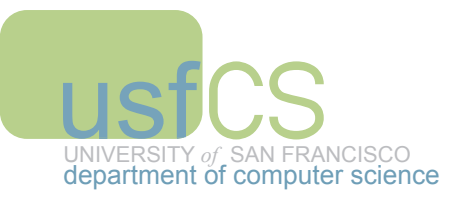

#### Heterogeneous Machines

import math

```
USfCS
                    def simpsonsrule( func, a, b, TOL=1e-10 ):
                         ...
                    f = \text{math.}sinwork = [(f, i, i+2) for i in range(0, 40, 2)]results = \lceil \cdot \rceil; hlist = \lceil \cdot \rceilvrlist = connect(4)for r in vrlist: inject(r, simpsonsrule)
                    while True:
                        while len(work) > \theta and len(vrlist) > \theta:
                             w = work.pop(); v = vrlist.pop()hlist += [fork(v, simposonsrule, w[0], w[1], w[2])]if len(hlist) > 0:
                            h, rv = \text{join}(hlist) results.append(rv); vrlist.append(h.vr)
                         else:
                              break
                    print sum(results)
                                                                         $ trickle simpsonsrule.py
                                                                         trickle: discovered 4 VMs: 
                                                                         1.66693806166 
                                                                         1.66693806166 
                                                                         Output:
```
print simpsonsrule(f,0,40)

ŗ

department of computer science

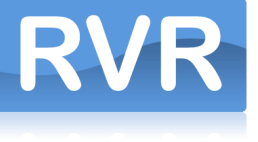

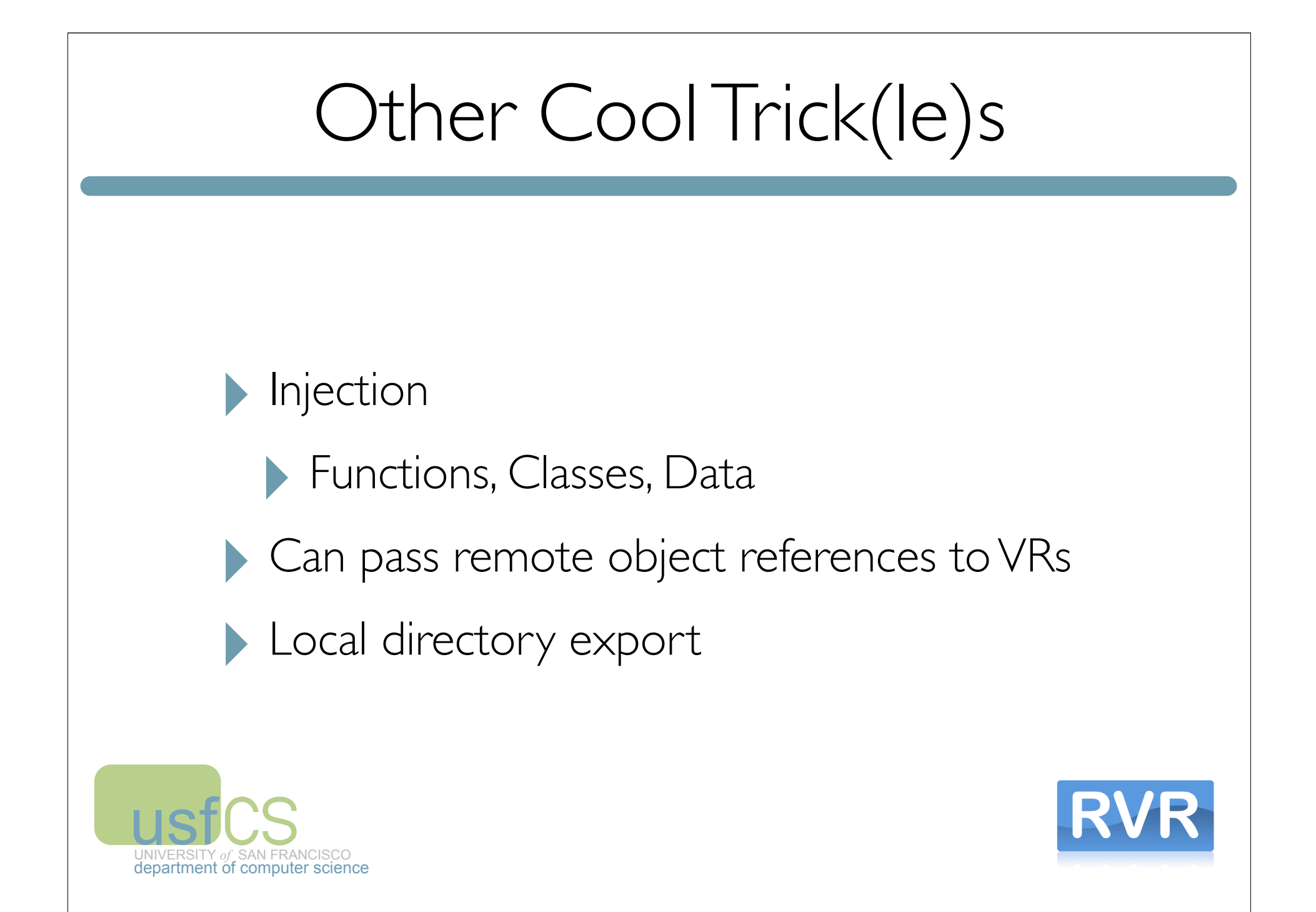

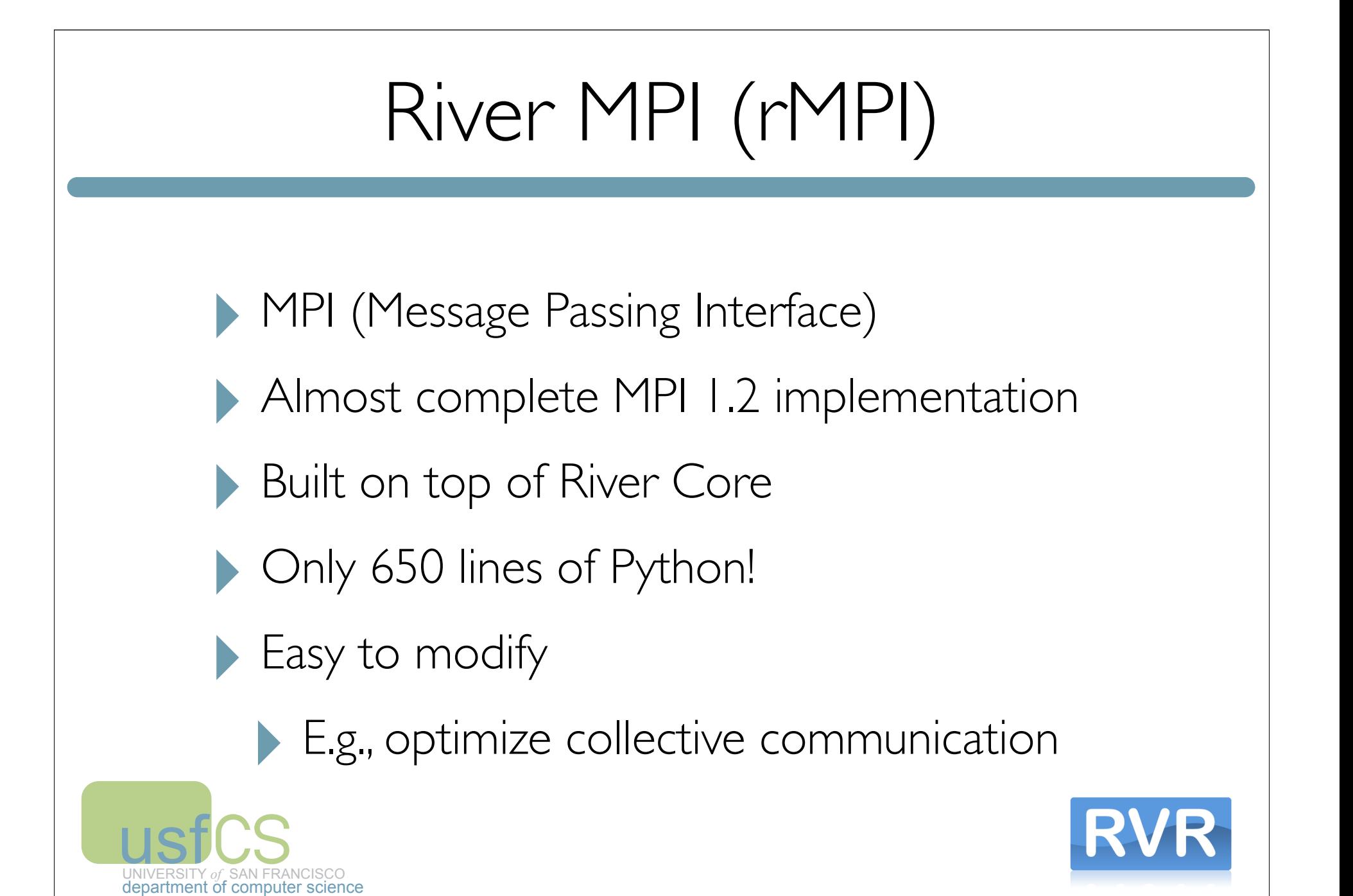

#### rMPI Example

```
from mpi import *
class Hello( mpi ):
     def main( self ): 
         self.MPI_Init()
        rank = mpi_Rank()np = mpi\_Size() self.MPI_Comm_rank( MPI_COMM_WORLD, rank )
         self.MPI_Comm_size( MPI_COMM_WORLD, np )
         status = MPI_Status()
        recvbuf = \lceil 0.0 \rceilsendbuf = [ rank.value * 100.0 ] print 'Hello from rank %d' % ( rank.value )
        if rank.value == 0:
             for i in xrange( 1, np.value ):
                self.MPI_Recv( recvbuf, 1, MPI_FLOAT, i, 0, MPI_COMM_WORLD, status )
                 print 'From rank %d: %f' % ( i, recvbuf[0] )
         else:
             print 'Rank %d sending %f' % ( rank.value, sendbuf[0] )
           self.MPI_Send( sendbuf, 1, MPI_FLOAT, 0, 0, MPI_COMM_WORLD )
```
self.MPI\_Finalize()

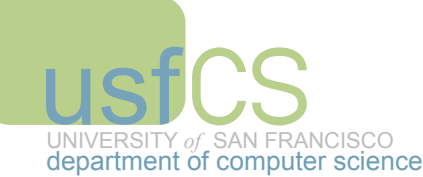

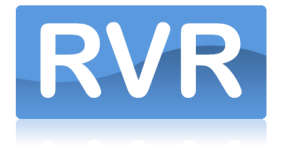

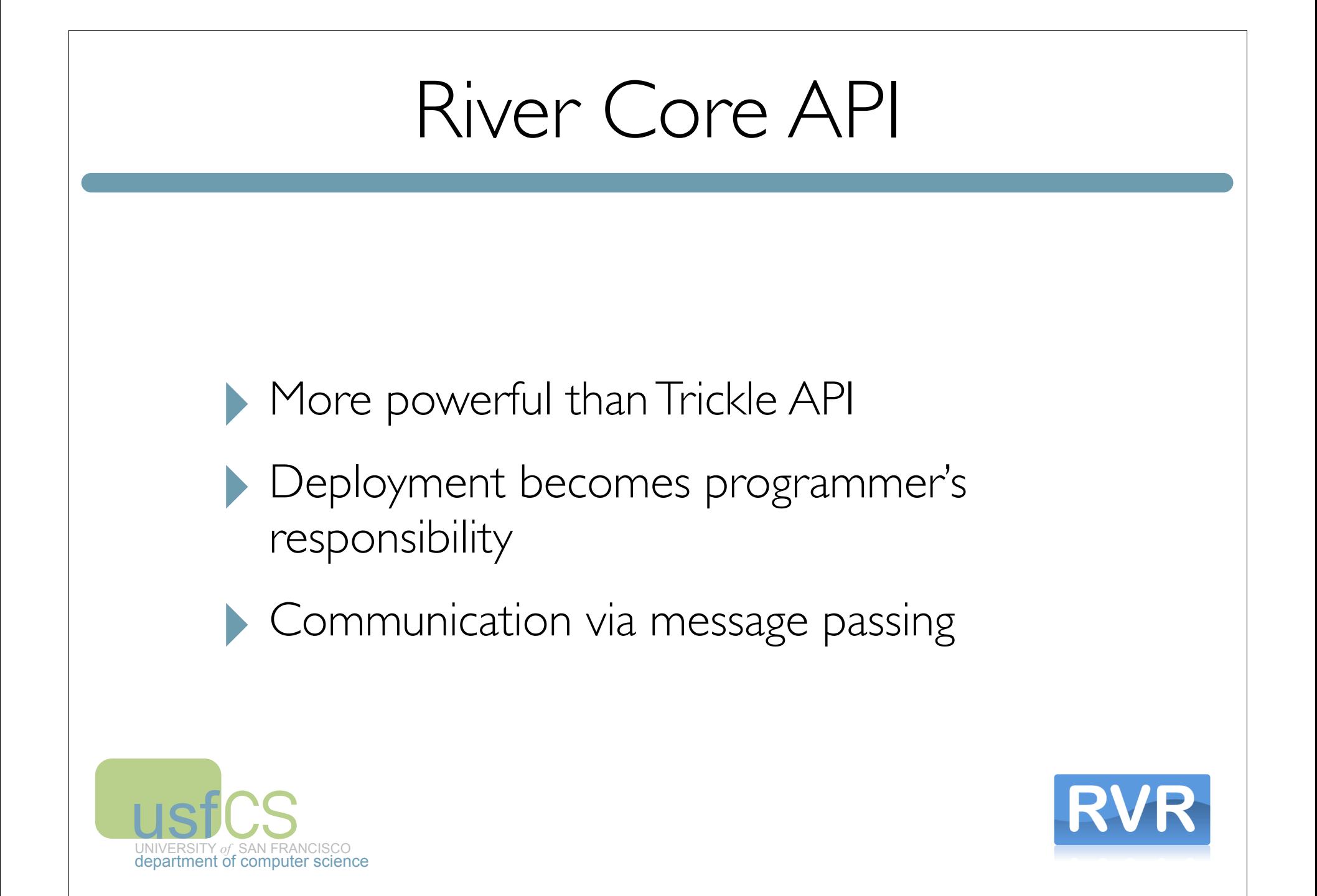

#### Core Execution Model

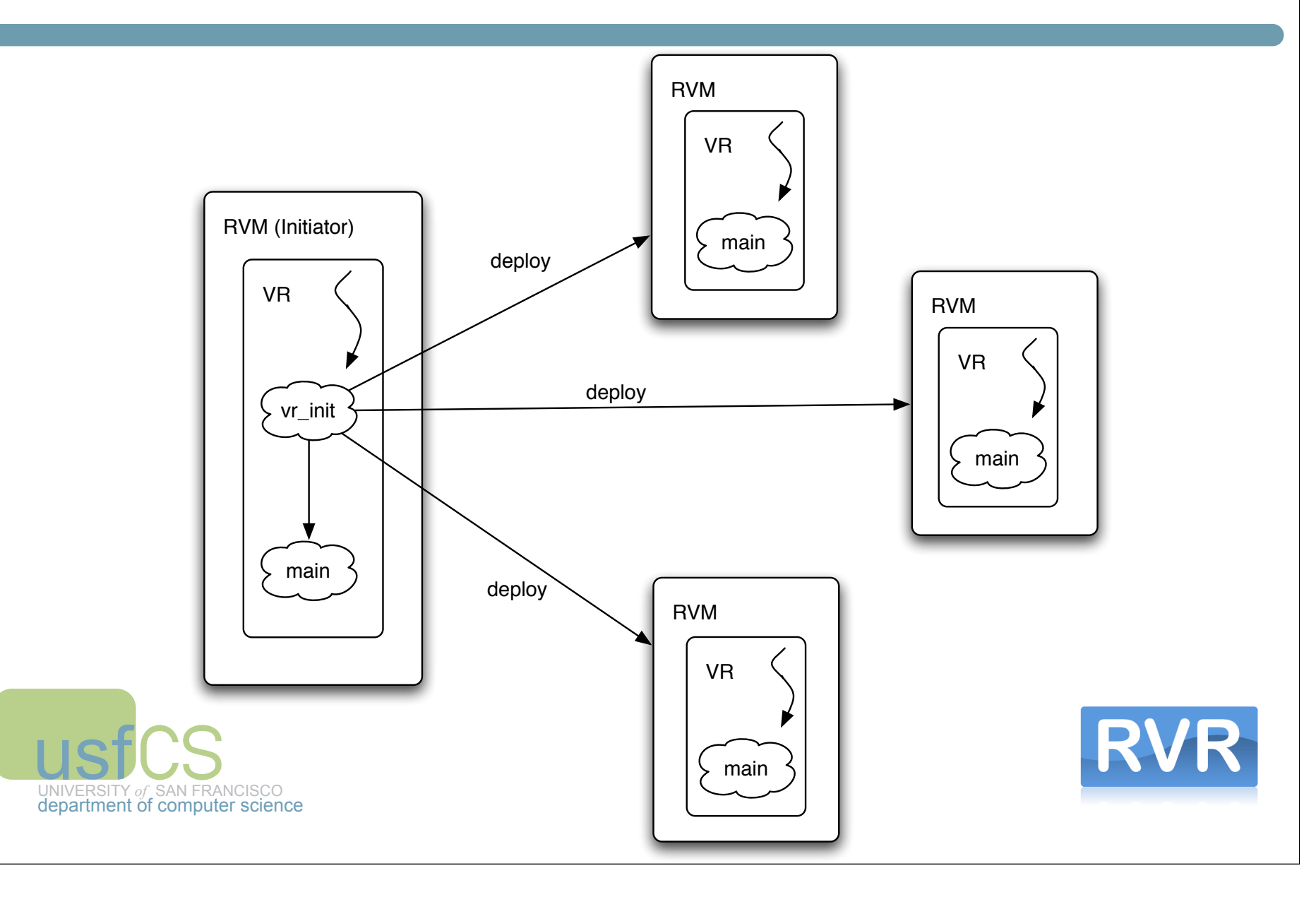

# Super Flexible Packets

- SFP is a set of (attribute : value) pairs
- ‣ Provides a powerful mechanism for communication
- Any type can be a value (ints, strings, lists, objects)

Messages can be received from the queue by matching on any attribute

CS<sub>SAN FRA</sub> ‣ No need to define packet structure!

**USf** UNIVERSITY

ŗ *of*

department of computer science

SAN FRANCISCO

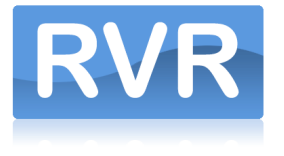

#### SFP in a Nutshell

Send simply by listing attribute-value pairs as arguments:

```
send(dest=someVR, tag='inputlist', input=[1,2,3,4,5])
```
Receive by specifying which attributes you want to match: (multiple attributes can be specified)

```
recv(src=otherVR) or...
recv(tag='inputlist') or even...
recv(src=someVR, tag='inputlist')
```
and of course, just simply

recv()

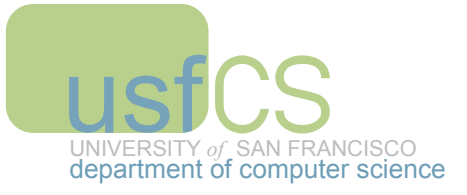

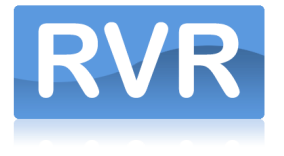

# SFP Matching

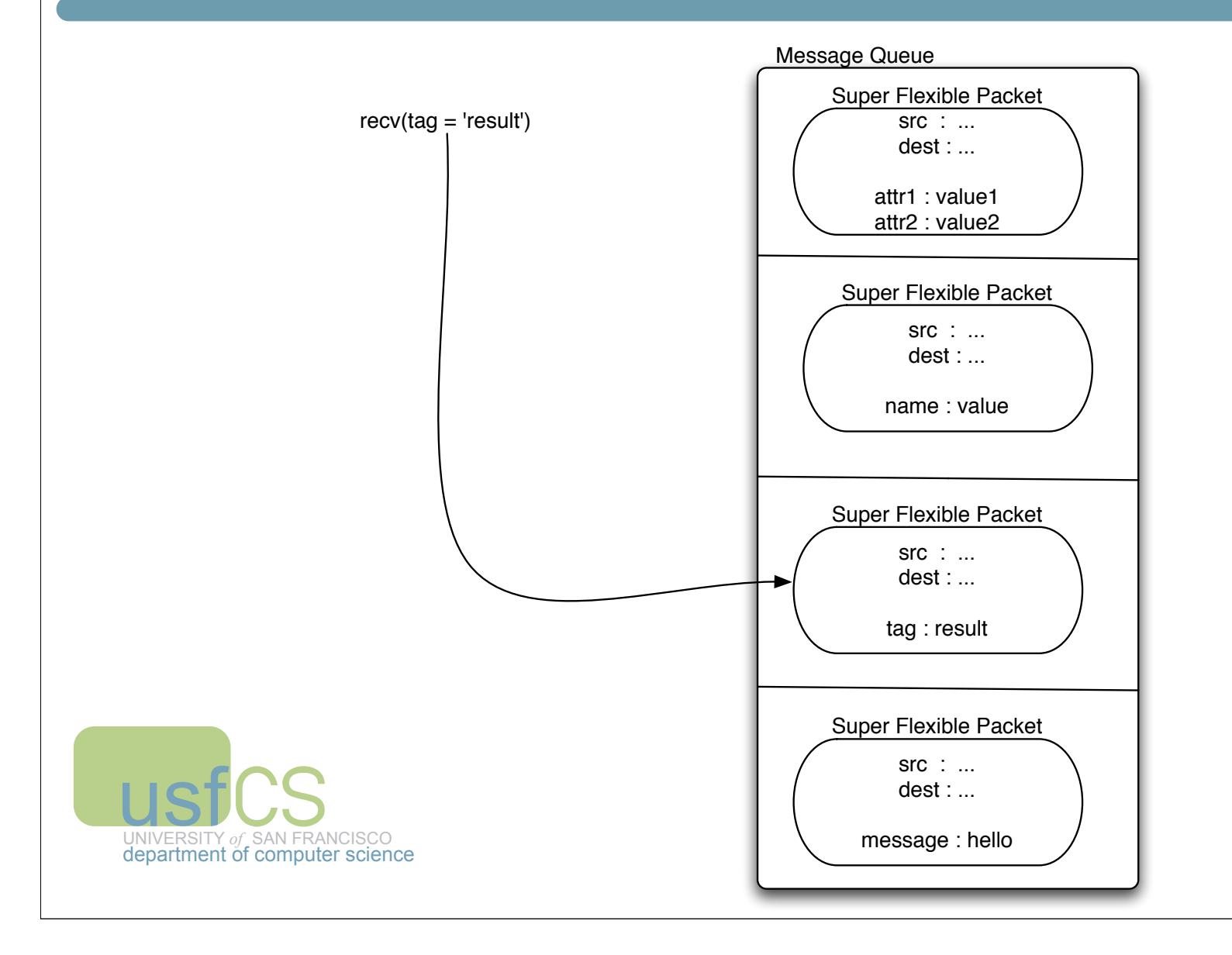

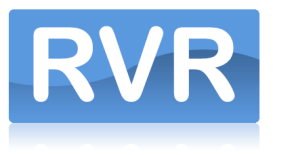

### Core API Example

```
from vr import VirtualResource
```

```
class Hello (VirtualResource):
   def vr_init(self):
     discovered = self.discover()
     allocated = self.allocate(discovered)
     deployed = self.deploy(allocated, module=self.__module__)
    self.vrlist = [vm['uuid'] for vn in deployed]
```
#### return True

```
 def main(self):
  if self.parent is None:
     for vr in self.vrlist:
      msg = self.recv() print '%s says hello' % msg.myname
   else:
     self.send(dest=self.parent, myname=gethostname()
```
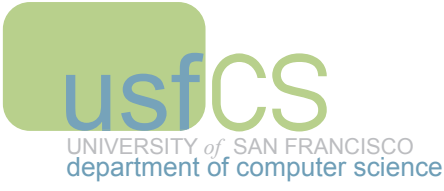

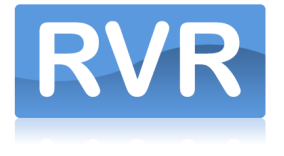

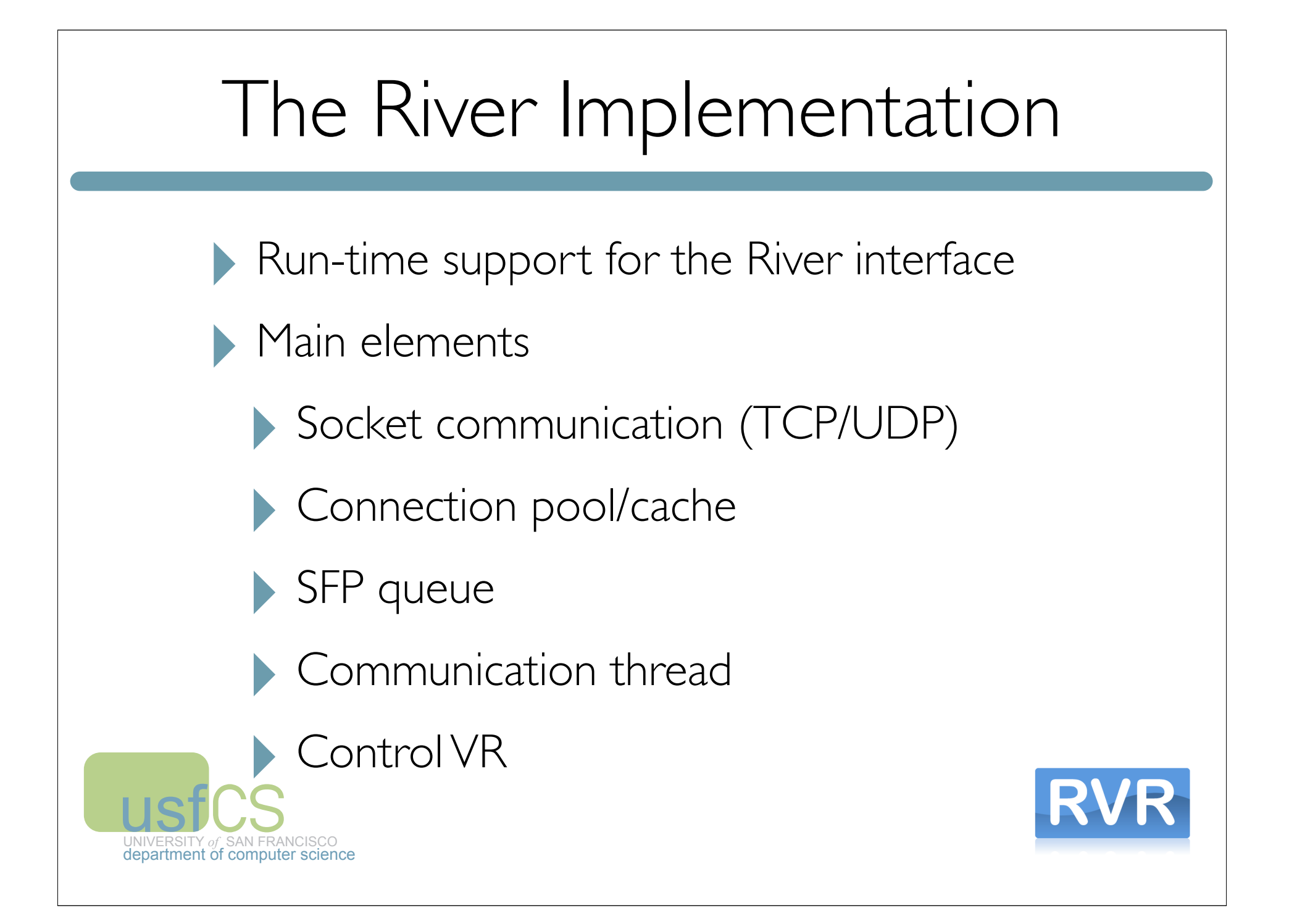

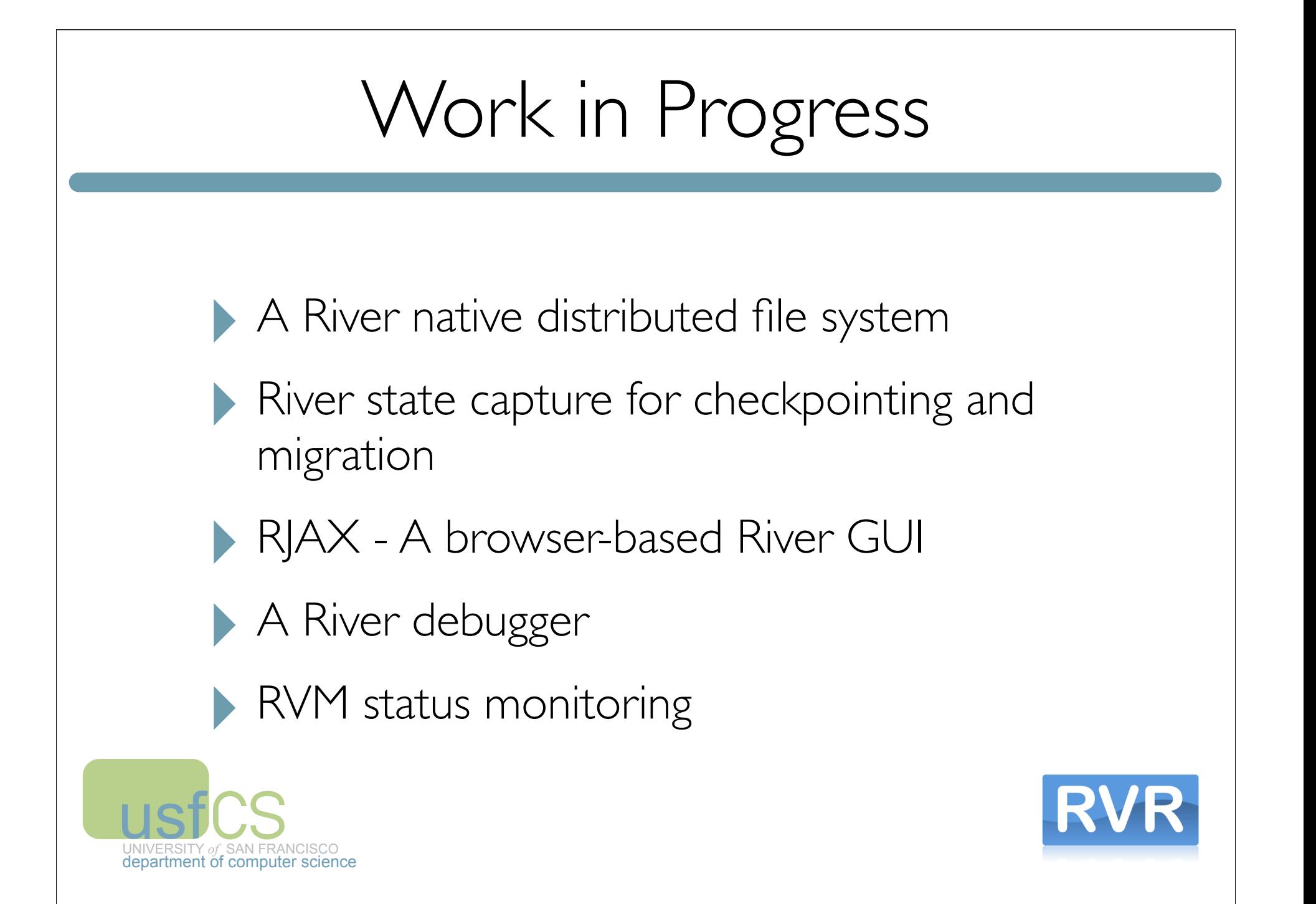

#### Contributors

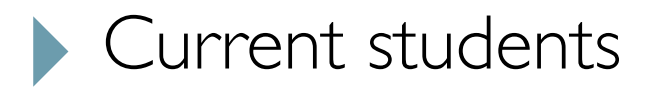

- ‣ Brian Hardie,Tony Ngo, Jennifer Reyes, Joseph Gutierrez
- Past students
	- ‣ Jean Bovet,Yiting Wu, Sorasak Konglertviboon, Gao Lin, Chris Fraschetti, Deniz Efendioglu

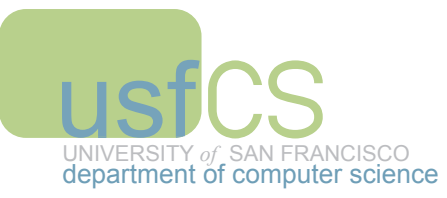

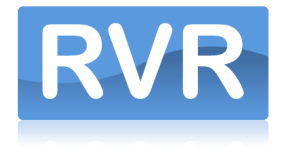